# *Merlin elite* **Firmware Revision: 03.04.16\_03**

# Feature & Menu Changes (using Original Control Console)

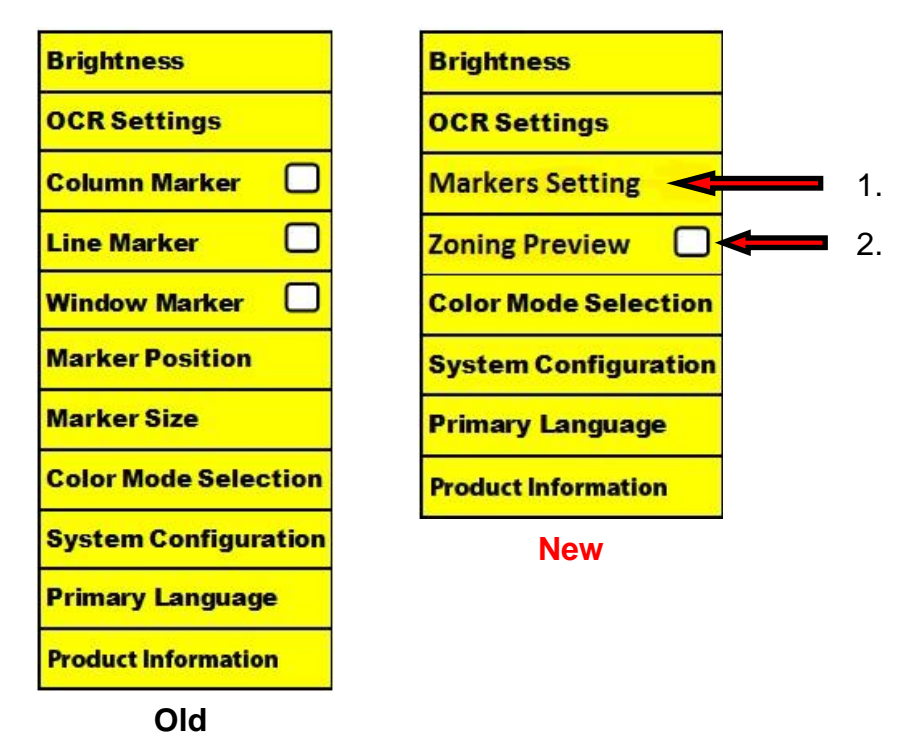

## **Main Menu Changes**

1. Markers Setting – Marker functions (Column, Line, Window, Marker Position and Size) have been combined into a single menu.

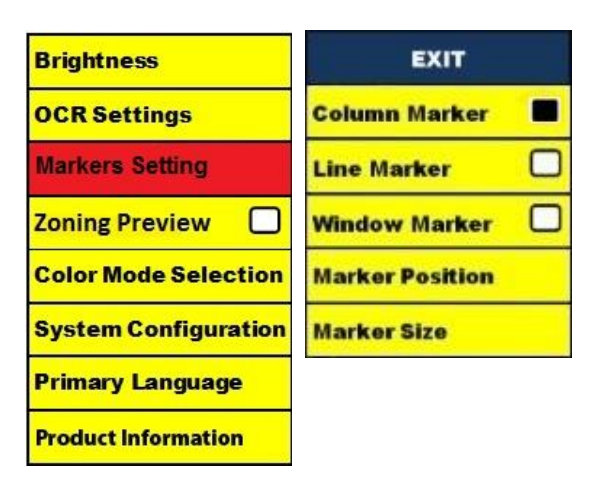

2. Zoning Preview – When enabled, this feature allows you to see what the OCR function is going to read when the [Capture] button is pressed on the Control Console. If you need to adjust the source material, you can do so and the OCR function will redisplay an adjusted zoning preview before reading it.

# **Using Zoning Preview**

- 1. While in Desktop Mode, place the document under the *Merlin elite* camera as straight as possible.
- 2. Press the Capture button "<br>2. Press the Capture button "<br>2. Press the Capture button "

The *Merlin elite* will say "Position Document". Once you have the document positioned as you desire, and *Merlin elite* detects no movement, *Merlin elite* will say "Selecting Text". *Merlin elite* will then display the 'Zoning Preview'.

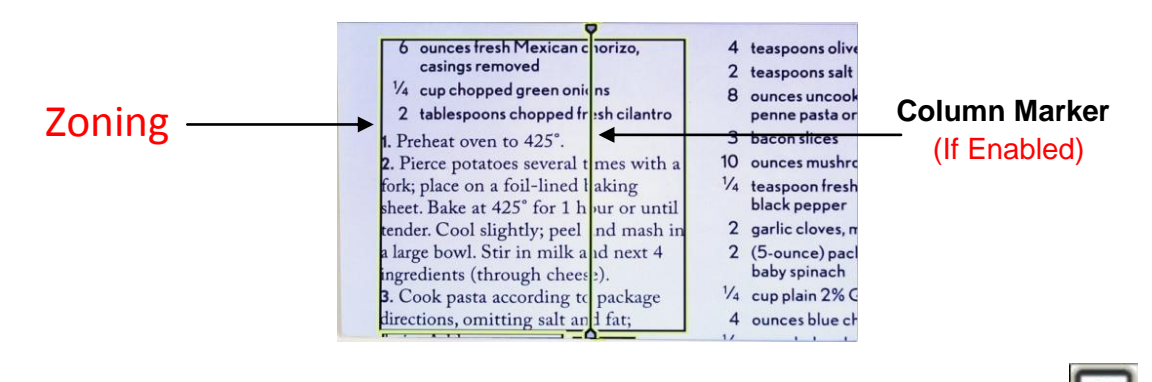

If you are satisfied with the Zoning Preview, press the Capture button " on the Control Console again. *Merlin elite* will process the document for OCR Playback.

If you are not satisfied with the 'Zoning Preview', simply reposition the document – *Merlin elite* will automatically repeat the process and display the new Zoning Preview. Once you are satisfied with the way *Merlin elite* is going to 'Zone' your material, press

the Capture button "**[0]**" on the Control Console again. *Merlin elite* will process the document for OCR Playback.

## **VGA Toggle button combination (PC Input Mode)**

The button combination to Toggle the *Merlin elite* from 'Desktop' to 'PC Input'

mode has changed from "Mode and Marker" to "Find and Play/Pause  $\Box$ 

# **Auto-config while in PC Input Mode (Requires S/W R/N: 3.4.13\_01 or higher AND FP R/N: 01-12 or higher)**

Pressing "Mode" while in PC Input Mode will automatically adjust Brightness, Color and Position of the PC image

## **Enhanced OCR Imaging –**

Substantial improvements have been made to the OCR capabilities of the *Merlin elite* – resulting in better accuracy with a wider variety of formats and overall character recognition.